# Tvorba webových stránek

#### **Tabulky**

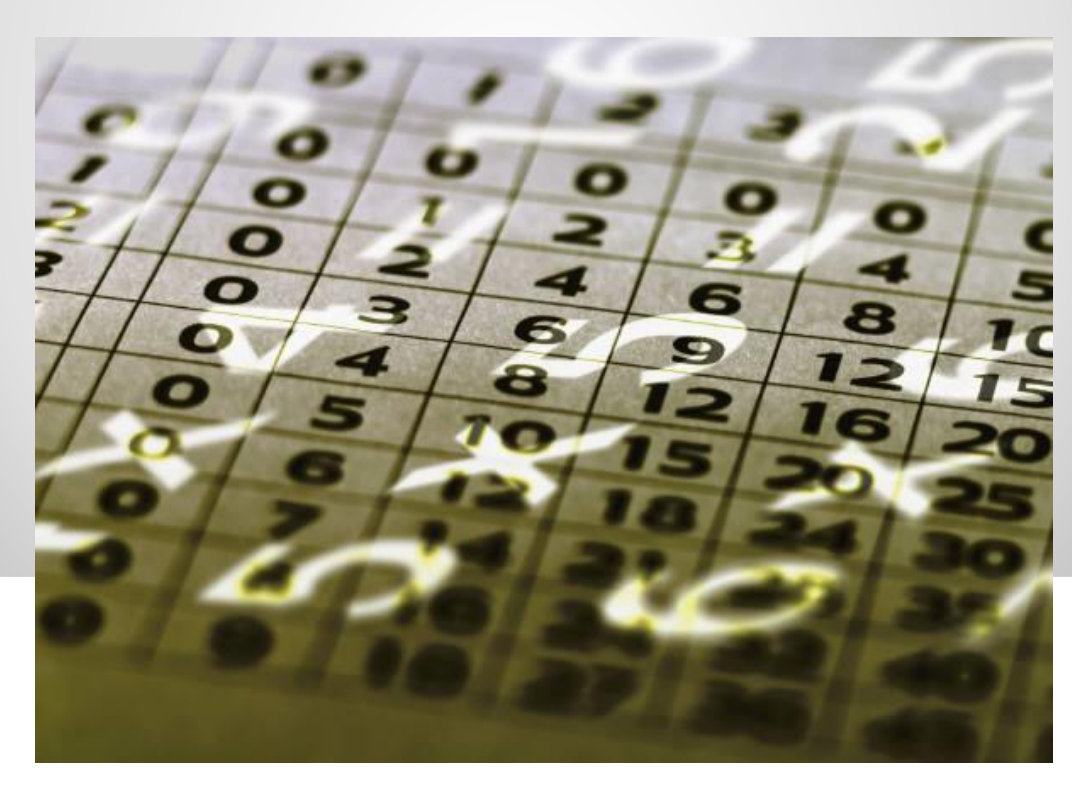

Obr 1

### **Tabulky**

#### **Tabulky mohou posloužit i k tvorbě samotné struktury webových stránek.**

### **Základní značky (párové) používané u tabulek:**

- **TABLE** pro definici tabulky
- **THEAD** hlavička
- **TFOOT** patička
- **TBODY** tělo tabulky
- **TR** řádek tabulky
- **TD** buňka tabulky, u hlavičky se používá **TH**

tyto části nemusíme vůbec definovat – využití především pro logické rozdělení tabulky

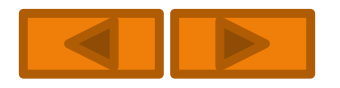

### **Základní definice tabulky**

**TABLE** –tabulku otevírá a uzavírá

Parametry příkazu :

 $\bullet$ <TABLE width="px/%" height ="px/%" >šířka a výška tabulky, většinou zadáváme pouze šířku (v pixelech, nebo v %)

- <TABLE border="px" bordercolor="barva"> okraj, neboli rámeček
- <TABLE bordercolordark="barva"> úprava tmavší části rámečku
- <TABLE bordercolorlight="barva"> úprava světlejší části rámečku
- <TABLE bgcolor="barva"> zadáváme buď jméno barvy nebo číselný kód
- <TABLE align="zarovnání"> LEFT, RIGHT ,nebo CENTER
- <TABLE cellspacing="px"> vzdálenost mezi buňkami
- <TABLE cellpadding="px"> vzdálenost mezi okrajem buňky a jejím obsahem

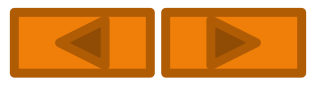

## **Tělo tabulky jeho součásti TR a TD**

**TR** – řádek tabulky, **TD** – buňka tabulky

Parametry příkazů :

<TR bgcolor="barva"> zadáváme buď jméno barvy nebo číselný kód

<TR align="vodorovná poloha"> LEFT, RIGHT, CENTER, nebo JUSTYFY (do bloku)

<TR valign="svislá poloha"> TOP – horní okraj, BOTTOM – dolní okraj, MIDDLE – na střed

 $\bullet$ <TD width="px" height ="px" >šířka a výška buňky

<TD align="vodorovná poloha"> LEFT, RIGHT, CENTER

<TD valign="svislá poloha"> TOP – horní okraj, BOTTOM – dolní okraj, MIDDLE – na střed

<TD colspan="počet buňek" rowspan="počet buňek"> sloučení buněk colspan – ve sloupci rowspan – v řádku

<TD bgcolor="barva"> buď jméno barvy nebo číselný kód

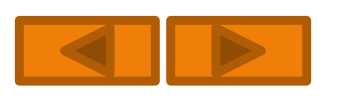

### **Další možnosti tabulky**

#### **Úprava rámečku:**

**Př.** <TABLE border=,10px" bordercolordark="#022FBF" bordercolorlight="#688BFC"> vytvoření plastického rámečku

<TABLE frame="strana">parametr, který určuje, která část rámečku bude viditelná(VOID – viditelná nebude žádná strana, ABOVE – jen horní strana, BELOW – jen dolní strana, HSIDES – horní a dolní strana, VSIDES – levá a pravá strana, LHS – levá strana, RHS – pravá strana, BOX – celý rámeček) <TABLE rules="strana"> dokáže vykreslovat mřížku u jednotlivých řádků a sloupců nebo u celé tabulky mřížku(NONE – mřížka nebude vykreslena vůbec, ROWS – mřížka se vykreslí mezi řádky, COLS – mezi sloupci, GROUPS – mřížku vykrelí pouze mezi oddíly tabulky např. hlavičkou, patičkou a tělem, ALL – mřížka bude vykreslena všude)

<CAPTION align ="poloha"> umožňuje tabulce přidělit titulek, musí následovat po definici tabulky (LEFT, RIGHT, TOP, BOTTOM – pod tabulkou)